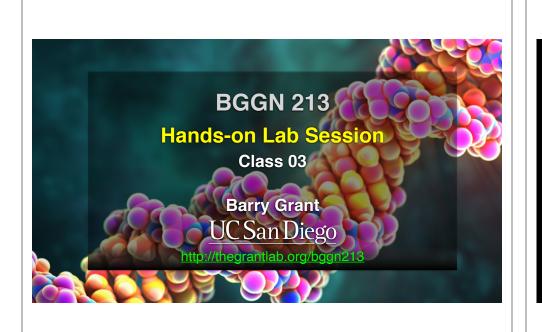

#### Class 3: Hands-on section http://thegrantlab.org/bggn213/ ••• 🗆 - < > 0 E bioboot.github.io Schedule - BGGN 213 Home Gmail Gcal GitHub BIMM143 BGGN213 GDrive Atmosphere CloudLaunch BIMM194 Blink News -**UC** San Diego Homology, Sequence similarity, Local and global alignment, classic Eri 2 Needleman-Wunsch, Smith-Waterman and BLAST heuristic 10/01/21 approaches, Hands on with dot plots, Needleman-Wunsch and BLAST algorithms highlighting their utility and limitations. Project: Find a gene project assignment **BGGN 213** Wed (Part 1) Principles of database searching, due in 2 weeks. (Part 2) 10/06/21 Sequence analysis, structure analysis and general data analysis with R A hands-on introdu due at the end of the quarter. the computer-based Optional: Advanced sequence alignment and database searching of genomic and bid Wed Detecting remote sequence similarity, Database searching beyond data from the Division of 10/06/21 BLAST, Substitution matrices, Using PSI-BLAST, Profiles and HMMs, Biological Sciences, UCSD Protein structure comparisons as a gold standard. Bioinformatics data analysis with R hedule Why do we use R for bioinformatics? R language basics and the Fri RStudio IDE, Major R data structures and functions, Using R Computer Setur 10/08/21

# documents.

interactively from the RStudio console. Introducing Rmarkdown

# Find-a-Gene Project Assignment

• A total of 35% of the course grade will be assigned based on the "find-a-gene project assignment"

# Find-a-Gene Project Assignment

- A total of 35% of the course grade will be assigned based on the "find-a-gene project assignment"
- The objective with this assignment is for you to demonstrate your grasp of database searching, sequence analysis, structure analysis and the R environment that we have covered to date in class.

# Find-a-Gene Project Assignment

- A total of 35% of the course grade will be assigned based on the "find-a-gene project assignment"
- The objective with this assignment is for you to demonstrate your grasp of database searching, sequence analysis, structure analysis and the R environment that we have covered to date in class.
- You may wish to consult the scoring rubric (in the linked project description) and the <u>example report</u> for format and content guidance.

# Find-a-Gene Project Assignment

- A total of 35% of the course grade will be assigned based on the "find-a-gene project assignment"
- The objective with this assignment is for you to demonstrate your grasp of database searching, sequence analysis, structure analysis and the R environment that we have covered to date in class.
- You may wish to consult the scoring rubric (in the linked project description) and the <u>example report</u> for format and content guidance.
- Your responses to questions Q1-Q4 are due 12pm San Diego time on Tuesday Oct 19th (10/19/21).
- The complete assignment, including responses to all questions, is due 12pm San Diego time on Dec 2nd (12/02/21).

# Find-a-Gene Project Assignment

- A total of 35% of the course grade will be assigned based on the "find-a-gene project assignment"
- The objective with this assignment is for you to demonstrate your grasp of database searching, sequence analysis, structure analysis and the R environment that we have covered to date in class.
- You may wish to consult the scoring rubric (in the linked project description) and the <u>example report</u> for format and content guidance.
- Your responses to questions Q1-Q4 are due 12pm San Diego time on Tuesday Oct 19th (10/19/21).
- The complete assignment, including responses to all questions, is due 12pm San Diego time on Dec 2nd (12/02/21).

#### uestions:

#### [O1] Tell me the name of a protein you are interested in. Include the species and the accession number. This can be a human protein or a protein from any other species as long as it's function

If you do not have a favorite protein, select human RBP4 or KIF11. Do not use beta globin as this is in the worked example report that I provide you with online.

[02] Perform a BLAST search against a DNA database, such as a database consisting of genomic DNA or ESTs. The BLAST server can be at NCBI or elsewhere. Include details of the BLAST method used, database searched and any limits applied (e.g. Organism).

Also include the output of the BLAST earch in your document. If appropriate, change the forth to course r = size 10 s that the results are displayed nearby. You can also scence napture a BLAST output (e.g. all print screen on a PC or on a MAC press X-shH-1. The pointer become a bulls seys. Select the area you with to capture and release. The image is saved as a life called Screene. Blost [], pen § Hour Deaktog directory). It is **ng** increasely to print out all of the blast results if there are many pages.

On the BLAST results, clearly indicate a match that represents a protein sequence, encoded from some DNA sequence, that is homologous to your query protein. I need to be able to inspect the pairwise alignment you have selected, including the E value and score. It should be labeled a "genomic clone" or "mRNA sequence", etc. - but include no functional annotation.

In general, [Q2] is the most difficult for students because it requires you'to have a "see" for how to integret BLAST result. You meet to distinguish between a perfect match to your query (i.e. a sequence that is not "nover"), a near match (something that might be "nove", depending on the results of (Q4), and a non-homologous result. If you are having trouble infiding a novel gene try restricting your search to an organism that is poorly annotated.

(03) Gather information about this "rovel" goggling. At a minimum, show me the protein sequence of the 'novel' protein a displayed in your BLAST Fresults from (20) gr AFSR1 format your can copy and paste the aligned sequence subject lines from your BLAST result, page if necessary or transities your movel RNA sequence using a bot called EMBORSS Transeq at the EBL Don't torget to translate all six reading frames; the ORF (open reading frame) is likely to be the inorget sequence without a stop coon. It may not start with a methionine if you don't have the complete coding region. Make sure the sequence your yorkie includes a banderisabject line and is in radiotinal FASTA format. Here, tell me the name of the novel protein, and the species from which it derives. It is very unlikely (but still definitely possible) that you will find a novel gene from an organism such as *S* cerevises, human or mouse. Because those genomes have already been thoroughly annotated. It is more likely that you will discover a new gene in a genome that is currently being sequenced, such as bacteria or plants or protozoa.

[O4] Prove that this gene, and its corresponding protein, are novel. For the purposes of this project, "novel" is defined as follows. Take the protein sequence (your answer to [O3b], and use it as a query in a blasto search of the rn database at NOBI.

 If there is a match with 100% amino acid identify to a protein in the database, from the same species, then your protein is NOT novel (even if the match is to a protein with a name such as "unknown"). Someone has already found and annotated this sequence, and assigned it an accession number.

 If the top match reported has less than 100% identity, then it is likely that your protein is novel, and you have succeeded.

 If there is a match with 100% identity, but to a different species than the one you started with, then you have likely succeeded in finding a novel gene.

 If there are no database matches to the original query from [Q1], this indicates that you have partially succeeded; yes, you may have found a new gene, but no, it is not actually homologous to the original query. You should probably start over.

[05] Generate a multiple sequence alignment with your novel protein, your original query protein, and a group of other methors of this fainty from different species. A typical number of proteins to use in a multiple sequence alignment for this assignment purpose is a minimum of 0 and an anismum of 20 and anismum of 20 and anismum of 20 anismum of 20 ani

Side-note: Indicate your sequence in the alignment by choosing an appropriate name for each sequence in the figuri langed sequences file (a. edit the sequence file so that the species, or short common, names (rather than accession numbers) display in the output alignment and in the subsequent answers below). The goal in this steps is to create an interesting an alignment for building a phylogenetic tree that illustrates species divergence.

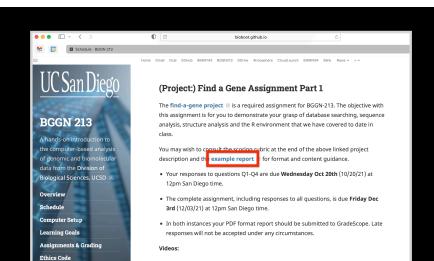

• 3.1 - Project introduction 🗵 Please note: due dates may differ from those in video.

# UC San Diego BGGN 213

#### (Project:) Find a Gene Assignment Part 1

bioboot.github.io

The **find-a-gene project** (2) is a required assignment for BGGN-213. The objective with this assignment is for you to demonstrate your grasp of database searching, sequence analysis, structure analysis and the R environment that we have covered to date in class

 Your responses to questions Q1-Q4 are due 12pm San Diego time on Tuesday Oct 19th (11/19/21).

0 0

 The complete assignment, including responses to all questions, is due 12pm San Diego time on Friday Dec 2nd (12/02/21).

# Class 3: Hands-on section

#### http://thegrantlab.org/bggn213/

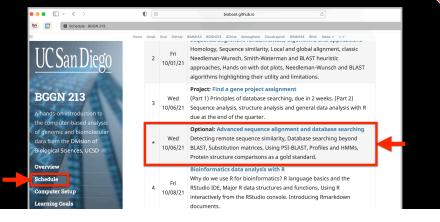

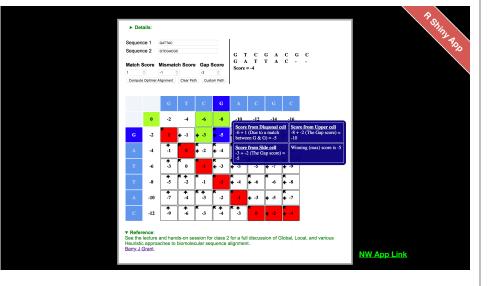

# YOUR TURN!

• There are **four required** and **one optional** hands-on sections including:

| 1. | Limits of using BLAST                        | [~10 mins] |
|----|----------------------------------------------|------------|
| 2. | Using PSI-BLAST                              | [~30 mins] |
| 3. | Examining conservation patterns              | [~20 mins] |
|    | — BREAK [15 mins]—                           |            |
| 4. | [Optional] Using HMMER                       | [~10 mins] |
| 5. | Divergence of protein sequence and structure | [~25 mins] |

- Please do answer the last review question (Q20).
- We encourage discussion at your Table and on Piazza!

#### YOUR TURN! • There are four required and one optional hands-on sections including: 1. Limits of using BLAST [~10 mins] 2. Using PSI-BLAST [~30 mins] 3. Examining conservation patterns [~20 mins] - BREAK [15 mins]-4. [Optional] Using HMMER [~10 mins] 5. Divergence of protein sequence and structure [~25 mins] Please do answer the last review question (Q20). • We encourage discussion at your Table and on Piazza!

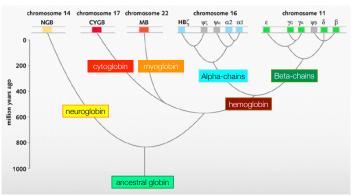

An evolutionary model of human globins. The different locations of globin genes in human chromosomes are reported at the top of the figure, distinguishing between the functional genes (in color) and the pseudogenes (in grey).

 Ideally, a threshold separates all query related sequences (yellow) from all unrelated sequences (gray)

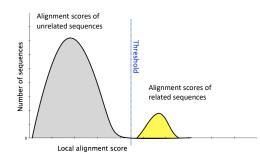

- Unfortunately, often both score distributions overlap
- The E value describes the expected number of hits with a score above the threshold if the query and database are unrelated

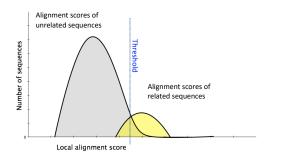

- Unfortunately, often both score distributions overlap
- The E value describes the expected number of hits with a score above the threshold if the query and database are unrelated

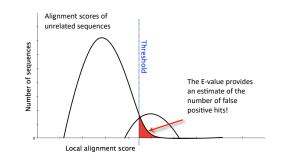

- Maybe myoglobin, cytoglobin, neuroglobin etc. are found but not reported because of our E-value cutoff?
- Lets change the cutoff and see...

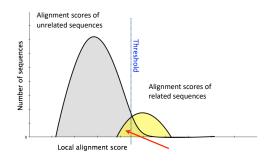

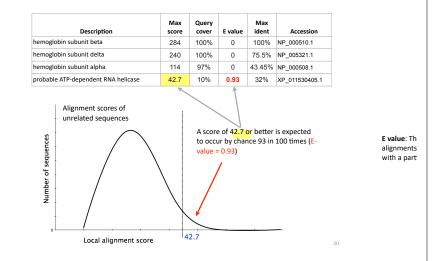

18

### YOUR TURN!

• There are **four required** and **one optional** hands-on sections including:

| 1. Limits of using BLAST                                 | [~10 mins] |
|----------------------------------------------------------|------------|
| 2. Using PSI-BLAST                                       | [~30 mins] |
| 3. Examining conservation patterns<br>— BREAK [15 mins]— | [~20 mins] |
| 4. [Optional] Using HMMER                                | [~10 mins] |
| 5. Divergence of protein sequence and structure          | [~25 mins] |

- Please do answer the last review question (Q20).
- We encourage discussion at your Table and on Piazza!

**Recall:** BLOUSM62 does not take the local context of a particular position into account

(*i.e.* all like substitutions are scored the same regardless of their location in the molecules).

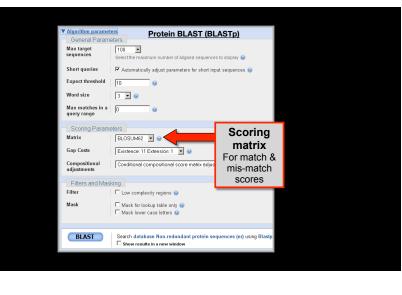

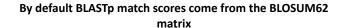

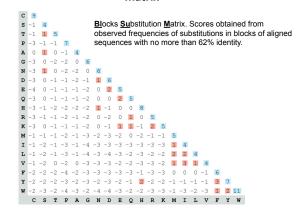

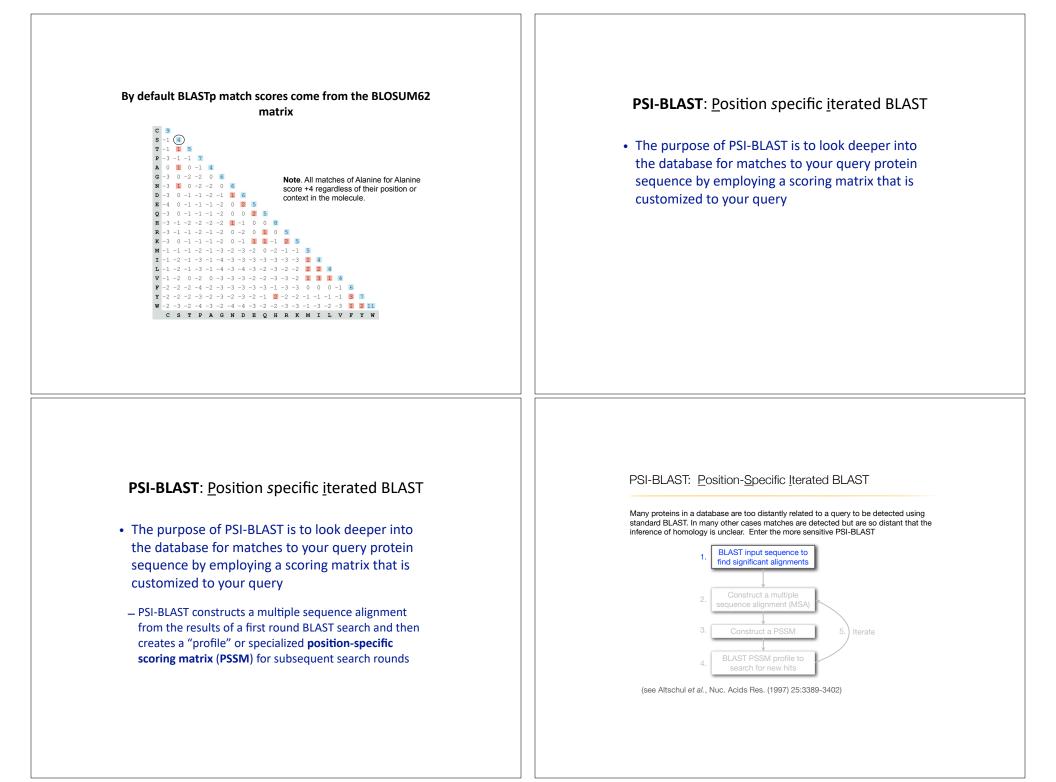

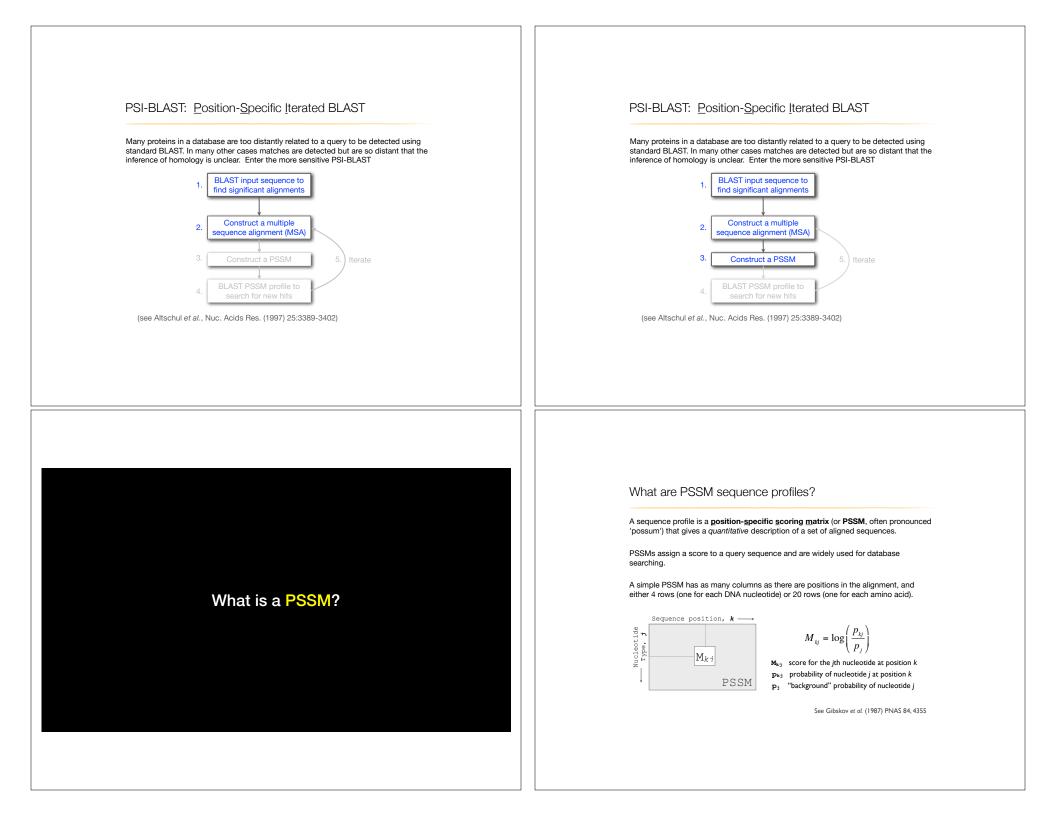

**Example**: Computing a transcription factor bind site PSSM

| CCAAA <mark>TT</mark> AGGAAA                               |
|------------------------------------------------------------|
| CC <mark>T</mark> A <mark>TT</mark> AA <mark>G</mark> AAAA |
| CCAAA <mark>TTA</mark> GGAAA                               |
| CC <mark>AAATT</mark> CGGA <mark>T</mark> A                |
| CCC <mark>ATTT</mark> CGAAAA                               |
| CCTATTTAGTATA                                              |
| CCAAA <mark>TTA</mark> GGAAA                               |
| CCAAATTGGCAAA                                              |
| T <mark>CTATTTTGGAAA</mark>                                |
| CC <mark>AA<mark>TTTT</mark>CAAAA</mark>                   |

Here we have **10 aligned** transcription factor binding site nucleotide sequences That span **13 positions** (i.e. columns of nucleotides).

We will build a 13 x 4 **PSSM** (*k*=13, *j*=4).

Computing a transcription factor bind site PSSM

| <mark>CAAA<mark>TT</mark>AGGAAA<br/>CTATTAAGAAAA</mark> | First we     | e wil | ll bui | ld an | alig | nmer | nt Co | ounts | s ma | trix |    |    |    |    |
|---------------------------------------------------------|--------------|-------|--------|-------|------|------|-------|-------|------|------|----|----|----|----|
| CAAA <mark>TTA</mark> GGAAA<br>CAAATTCGGATA             | Position k = | 1     | 2      | 3     | 4    | 5    | 6     | 7     | 8    | 9    | 10 | 11 | 12 | 13 |
| CCATTTCGAAAA                                            | A:           |       |        |       |      |      |       |       |      |      |    |    |    |    |
| C <mark>TATTTAGT</mark> ATA                             | C:           |       |        |       |      |      |       |       |      |      |    |    |    |    |
| CAAA <mark>TTA</mark> GGAAA<br>CAAATTGGCAAA             | G:           |       |        |       |      |      |       |       |      |      |    |    |    |    |
| TATTTTGGCAAA                                            | T:           |       |        |       |      |      |       |       |      |      |    |    |    |    |
| C <mark>AA<mark>TTTT</mark>CAAAA</mark>                 |              |       |        |       |      |      |       |       |      |      |    |    |    |    |

Computing a transcription factor bind site PSSM

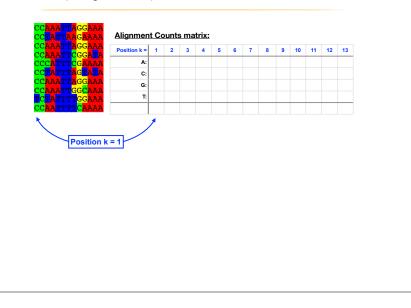

#### Computing a transcription factor bind site PSSM

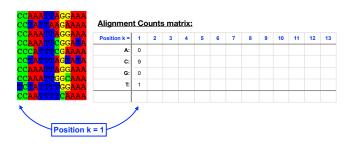

#### Computing a transcription factor bind site PSSM

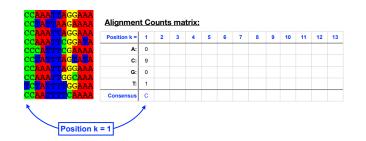

#### Computing a transcription factor bind site PSSM

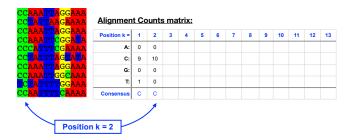

#### Computing a transcription factor bind site PSSM

| A:         0         0         6           TTTACGAAA         C:         9         10         1           TTAGCAAA         C:         9         10         1           TTGCAAA         C:         9         10         1           TTGCAAA         C:         0         0         0           TTGCAAA         C:         0         0         0           TTGCAAA         C:         0         0         0           TTGCAAA         Consensus         C         C         (AT)           Position k = 3         T         T         T         T                                                                                                    | GGAAA<br>GGATA Position k = | 1 | 2  | 3 | 4 | 5 | 6 | 7 | 8 | 9 | 10 | 11 | 12 | 13 |
|----------------------------------------------------------------------------------------------------|-----------------------------|---|----|---|---|---|---|---|---|---|----|----|----|----|
| TTAGGAAR         G:         0         0         0           TTGCCAAA         T:         1         0         3                                                                                                    | GAAAA A:                    | 0 | 0  | 6 |   |   |   |   |   |   |    |    |    |    |
| TTGGCAAA         G:         0         0         0         0         0         0         0         0         0         0         0         0         0         0         0         0         0         0         0         0         0         0         0         0         0         0         0         0         0         0         0         0         0         0         0         0         0         0         0         0         0         0         0         0         0         0         0         0         0         0         0         0         0         0         0         0         0         0         0         0         0         0         0         0         0         0         0         0         0         0         0         0         0         0         0         0         0         0         0         0         0         0         0         0         0         0         0         0         0         0         0         0         0         0         0         0         0         0         0         0         0         0         0         0         0 |                             | 9 | 10 | 1 |   |   |   |   |   |   |    |    |    |    |
| TTT GGAAR         T.         1         0         3           TTT CRAAR         Consensus         C         C         [AT]                                                                                                    |                             | 0 | 0  | 0 |   |   |   |   |   |   |    |    |    |    |
| C C C [AT]                                                                                                    |                             |   |    |   |   |   |   |   |   |   |    |    |    |    |
| /                                                                                                    |                             |   | 0  | 3 |   |   |   |   |   |   |    |    |    |    |
|                                                                                                    | CAAAA Consensus             |   |    |   |   |   |   |   |   |   |    |    |    |    |
|                                                                                                    | CAAAA Consensus             |   |    |   |   |   |   |   |   |   |    |    |    |    |
|                                                                                                    | CAAAA Consensus             |   |    |   |   |   |   |   |   |   |    |    |    |    |
|                                                                                                    | CAAAA Consensus             |   |    |   |   |   |   |   |   |   |    |    |    |    |
|                                                                                                    | CAAAA Consensus             |   |    |   |   |   |   |   |   |   |    |    |    |    |
|                                                                                                    | CAAAA Consensus             |   |    |   |   |   |   |   |   |   |    |    |    |    |

#### Computing a transcription factor bind site PSSM

| CCTATTAAGAAAA                                                | <u>Alignmen</u> | t Co   | ount | s ma      | trix: |           |         |        |            |   |           |    |           |    |
|--------------------------------------------------------------|-----------------|--------|------|-----------|-------|-----------|---------|--------|------------|---|-----------|----|-----------|----|
| CCAAA <mark>TTA</mark> GGAAA<br>CCAAATTCGGA <mark>T</mark> A | Position k =    | 1      | 2    | 3         | 4     | 5         | 6       | 7      | 8          | 9 | 10        | 11 | 12        | 13 |
| CCCATTTCGAAAA                                                | A:              | 0      | 0    | 6         | 10    | 5         | 0       | 1      | 5          | 0 | 3         | 10 | 8         | 10 |
| CC <mark>TATTTAGT</mark> ATA                                 | C:              | 9      | 10   | 1         | 0     | 0         | 0       | 0      | 2          | 1 | 1         | 0  | 0         | 0  |
| CCAAA <mark>TTA</mark> GGAAA<br>CCAAATTGGCAAA                | G:              | 0      | 0    | 0         | 0     | 0         | 0       | 0      | 1          | 9 | 5         | 0  | 0         | 0  |
|                                                              | ъ               | 1      | 0    | 3         | 0     | 5         | 10      | 9      | 2          | 0 | 1         | 0  | 2         | 0  |
| TCTATTTTGGAAA<br>CCAATTTTCAAAA                               | T:<br>Consensus | 1<br>C | 0    | 3<br>[AT] | 0     | 5<br>[AT] | 10<br>T | 9<br>T | 2<br>IACTI | - | 1<br>IGAI | 0  | 2<br>[AT] |    |

#### Computing a transcription factor bind site PSSM

| CC <mark>AAA<mark>TT</mark>AGGAAA<br/>CC<mark>TATTAAGAAAA</mark></mark> | Alignmen     | t Co | ounts | s ma | trix: |      |    |   |       |   |      |    |      |    |
|-------------------------------------------------------------------------|--------------|------|-------|------|-------|------|----|---|-------|---|------|----|------|----|
| CCAAA <mark>TTA</mark> GGAAA<br>CCAAA <mark>TTCGGAT</mark> A            | Position k = | 1    | 2     | 3    | 4     | 5    | 6  | 7 | 8     | 9 | 10   | 11 | 12   | 13 |
| CCC <mark>ATTTCGAAAA</mark>                                             | A:           | 0    | 0     | 6    | 10    | 5    | 0  | 1 | 5     | 0 | 3    | 10 | 8    | 10 |
| CC <mark>TATTTAG</mark> TATA                                            | C:           | 9    | 10    | 1    | 0     | 0    | 0  | 0 | 2     | 1 | 1    | 0  | 0    | 0  |
| CCAAATTAGGAAA                                                           | G:           | 0    | 0     | 0    | 0     | 0    | 0  | 0 | 1     | 9 | 5    | 0  | 0    | 0  |
| CCAAA <mark>TT</mark> GGCAAA<br>TCTATTTTGGAAA                           | T:           | 1    | 0     | 3    | 0     | 5    | 10 | 9 | 2     | 0 | 1    | 0  | 2    | 0  |
| CC <mark>AA</mark> TTTT <mark>CAAAA</mark>                              | Consensus    | С    | С     | [AT] | Α     | [AT] | т  | т | [ACT] | G | [GA] | Α  | [AT] | Α  |

| Often we will not  |
|--------------------|
| communicate with   |
| the count matrix   |
| but rather the     |
| derived average    |
| profile (a.k.a.    |
| frequency matrix). |
|                    |

#### Average Profile (Frequency) matrix: Position k = 1 2 3 4 5 6 7 8 9 10 11 12 13 A: 0 0 0.6 1 0.5 0 0.1 0.5 0 0.3 1 **C:** 0.9 1 0.1 0 0 0 0 0.2 0.1 0.1 0 G: 0 0 0 0 0 0 0 0 0 0.1 0.9 0.5 0

T: 0.1 0 0.3 0 0.5 1 0.9 0.2 0 0.1 0 0.2 0

Consensus C C [AT] A [AT] T T [ACT] G [GA] A [AT] A

0.8 1

0 0

0 0

#### Computing a transcription factor bind site PSSM

| TAAATTAGGAAA<br>TATTAAGAAAA  | Alignmen     | nt Co | ounts | s ma | trix: |      |    |   |       |   |      |    |      |    |
|------------------------------|--------------|-------|-------|------|-------|------|----|---|-------|---|------|----|------|----|
| CAAATTAGGAAA<br>CAAATTCGGATA | Position k = | 1     | 2     | 3    | 4     | 5    | 6  | 7 | 8     | 9 | 10   | 11 | 12   | 13 |
| CATTTCGAAAA                  | A:           | 0     | 0     | 6    | 10    | 5    | 0  | 1 | 5     | 0 | 3    | 10 | 8    | 10 |
| CTATTTAG <mark>T</mark> ATA  | C:           | 9     | 10    | 1    | 0     | 0    | 0  | 0 | 2     | 1 | 1    | 0  | 0    | 0  |
| CAAATTAGGAAA<br>CAAATTGGCAAA | G:           | 0     | 0     | 0    | 0     | 0    | 0  | 0 | 1     | 9 | 5    | 0  | 0    | 0  |
| TATTTTGGCAAA                 | T:           | 1     | 0     | 3    | 0     | 5    | 10 | 9 | 2     | 0 | 1    | 0  | 2    | 0  |
| CAA <mark>TTTT</mark> CAAAA  | Consensus    | С     | С     | [AT] | Α     | [AT] | т  | т | [ACT] | G | [GA] | Α  | [AT] | Α  |

#### Or the "score (Mkj) matrix" = PSSM

- $C_{ki}$  Number of *i*th type nucleotide at position *k*
- Z Total number of aligned sequences
- "background" probability of nucleotide j pi
- **p**<sub>kj</sub> probability of nucleotide *j* at position *k*

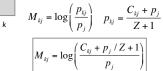

Adapted from Hertz and Stormo, Bioinformatics 15:563-577

#### Computing a transcription factor bind site PSSM...

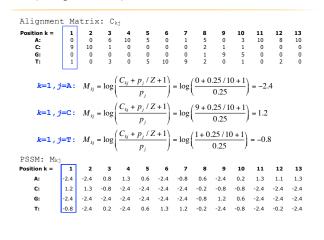

#### Scoring a test sequence

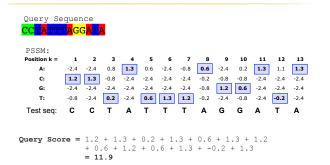

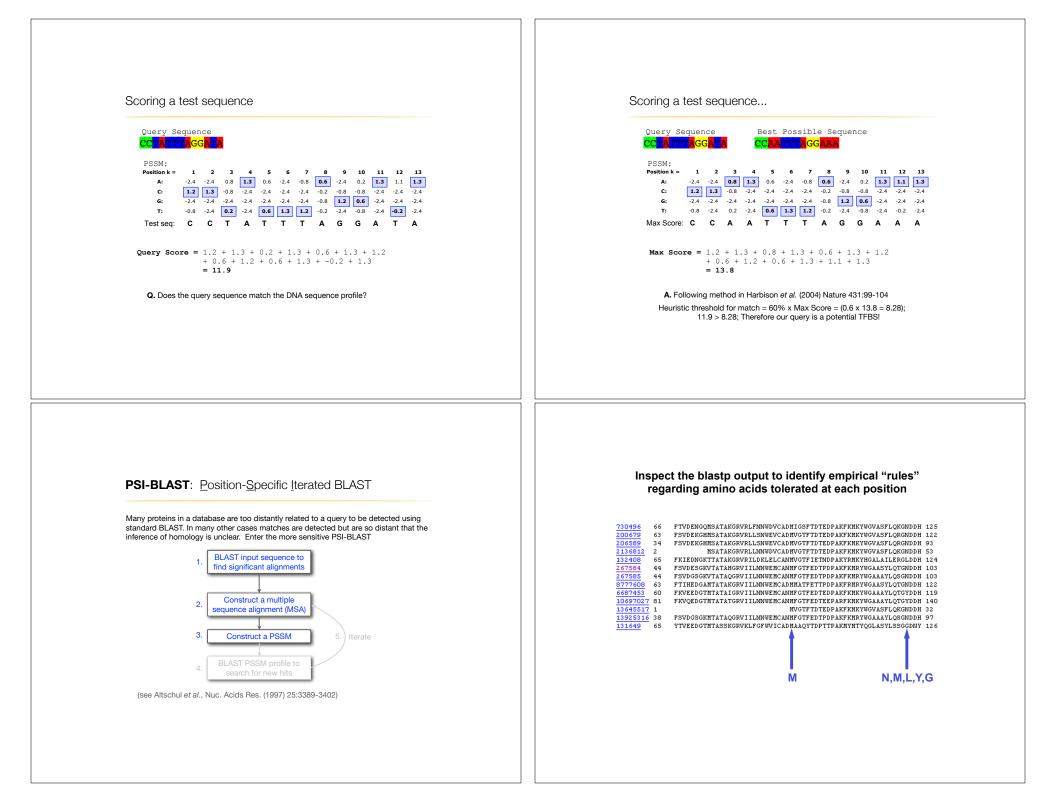

| $\begin{array}{c ccccccccccccccccccccccccccccccccccc$                                                                                                    | A R N D C Q E G H I L K M F P S T W Y V<br>1 M $-1 - 2 - 2 - 3 - 2 - 1 - 2 - 3 - 2 - 1 2 - 2 - 6 - 2 - 1 - 2 - 1 - 2 - 1 1 - 1 - 1 - 2 - 2$                                                                                                    |
|----------------------------------------------------------------------------------------------------|----------------------------------------------------------------------------------------------------|
| $ \begin{array}{c} \textbf{A} \textbf{R} \textbf{N} \textbf{D} \textbf{C} \textbf{Q} \textbf{E} \textbf{G} \textbf{R} \textbf{H} \textbf{L} \textbf{L} \textbf{K} \textbf{M} \textbf{F} \textbf{P} \textbf{S} \textbf{T} \textbf{M} \textbf{S} \textbf{S} \textbf{S} \textbf{S} \textbf{S} \textbf{S} \textbf{S} S$ | PSI-BLAST: Position-Specific Iterated BLAST<br>Many proteins in a database are too distantly related to a query to be detected using<br>standard BLAST. In many other cases matches are detected but are so distant that the<br>inference of homology is unclear. Enter the more sensitive PSI-BLAST<br>1. BLAST input sequence to<br>find significant alignments<br>2. Construct a multiple<br>3. Construct a PSSM<br>4. BLAST PSSM profile to<br>search for new hits<br>(see Altschul <i>et al.</i> , Nuc. Acids Res. (1997) 25:3389-3402) |

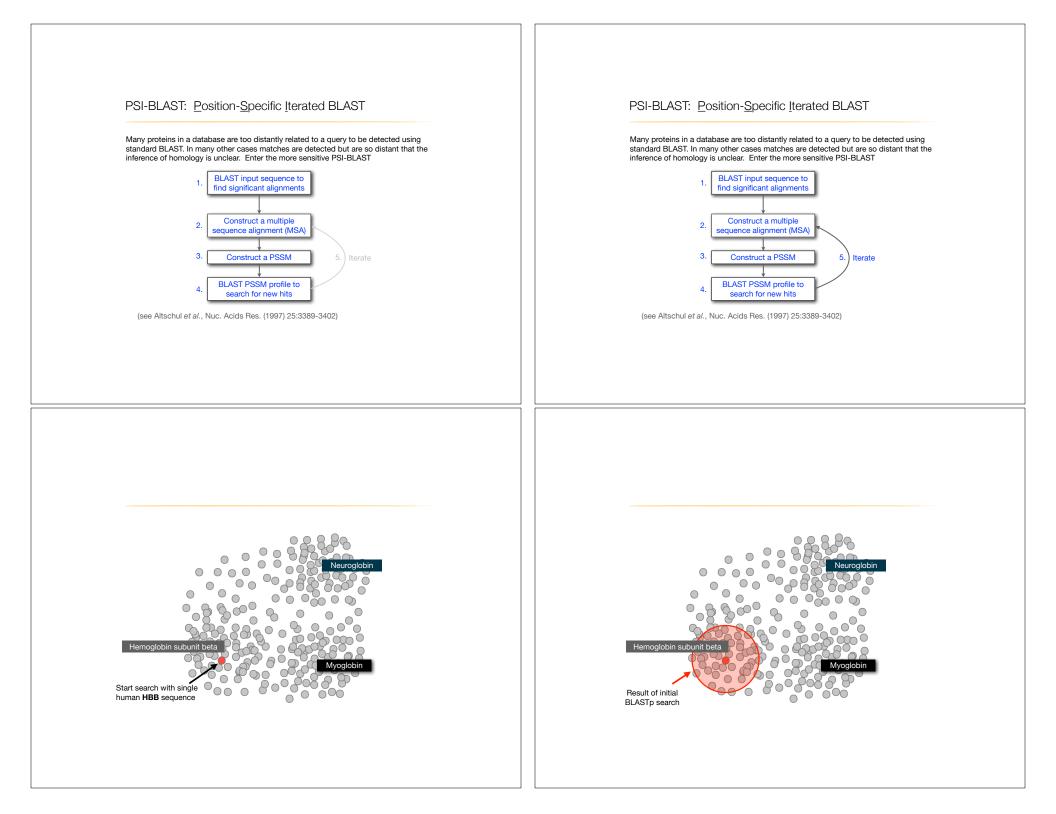

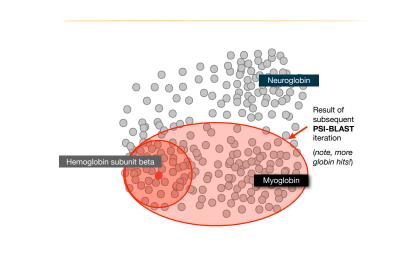

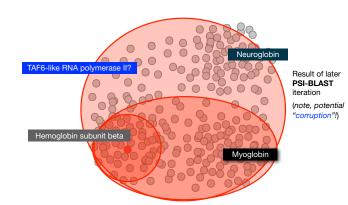

| Description                               | Max<br>score | Total<br>score | Query<br>cover | E<br>value | Ident | Accession   |
|-------------------------------------------|--------------|----------------|----------------|------------|-------|-------------|
| hemoglobin subunit beta [Homo sapiens]    | 301          | 301            | 100%           | 2e-106     | 100%  | NP_000509.1 |
| hemoglobin subunit delta [Homo sapiens]   | 284          | 284            | 100%           | 7e-100     | 93%   | NP_000510.1 |
| hemoglobin subunit epsilon [Homo sapiens] | 240          | 240            | 100%           | 2e-82      | 76%   | NP_005321.1 |
| hemoglobin subunit gamma-2.[Homo sapiens] | 235          | 235            | 100%           | 2e-80      | 73%   | NP_000175.1 |
| hemoglobin subunit.gamma-1.[Homo_sapiens] | 232          | 232            | 100%           | 3e-79      | 73%   | NP_000550.2 |
| hemoglobin subunit alpha.[Homo sapiens]   | 114          | 114            | 97%            | 7e-33      | 43%   | NP_000508.1 |
| hemoglobin subunit zeta [Homo sapiens]    | 100          | 100            | 97%            | 3e-27      | 36%   | NP_005323.1 |
| myoglobin.[Homo sapiens]                  | 80.5         | 80.5           | i 97%          | 2e-19      | 26%   | NP_005359.1 |
| neuroglobin.[Homo_sapiens]                | 54.7         | 54.7           | 92%            | 2e-09      | 23%   | NP_067080.1 |

New relevant globins found only by PSI-BLAST

|                                           | score | Total<br>score | Query<br>cover | E<br>value | Ident | Accession   |
|-------------------------------------------|-------|----------------|----------------|------------|-------|-------------|
| hemoglobin subunit beta [Homo sapiens]    | 301   | 301            | 100%           | 2e-106     | 100%  | NP_000509.1 |
| hemoglobin subunit delta [Homo sapiens]   | 284   | 284            | 100%           | 7e-100     | 93%   | NP_000510.1 |
| hemoglobin subunit epsilon [Homo sapiens] | 240   | 240            | 100%           | 2e-82      | 76%   | NP_005321.1 |
| hemoglobin subunit.gamma-2 [Homo sapiens] | 235   | 235            | 100%           | 2e-80      | 73%   | NP_000175.1 |
| hemoglobin subunit.gamma-1.[Homo.sapiens] | 232   | 232            | 100%           | 3e-79      | 73%   | NP_000550.2 |
| hemoglobin subunit alpha.[Homo sapiens]   | 114   | 114            | 97%            | 7e-33      | 43%   | NP_000508.1 |
| hemoglobin subunit zeta [Homo sapiens]    | 100   | 100            | 97%            | 3e-27      | 36%   | NP_005323.1 |

| Description                                                          | Max<br>score | Total<br>score | Query<br>cover | E<br>value | Ident | Accession      |
|----------------------------------------------------------------------|--------------|----------------|----------------|------------|-------|----------------|
| hemoglobin subunit beta [Homo sapiens]                               | 301          | 301            | 100%           | 2e-106     | 100%  | NP_000509.1    |
| hemoglobin subunit delta [Homo sapiens]                              | 284          | 284            | 100%           | 7e-100     | 93%   | NP_000510.1    |
| hemoglobin subunit epsilon [Homo sapiens]                            | 240          | 240            | 100%           | 2e-82      | 76%   | NP_005321.1    |
| hemoglobin subunit gamma-2 [Homo sapiens]                            | 235          | 235            | 100%           | 2e-80      | 73%   | NP_000175.1    |
| hemoglobin subunit.gamma-1.[Homo sapiens]                            | 232          | 232            | 100%           | 3e-79      | 73%   | NP_000550.2    |
| hemoglobin subunit alpha [Homo sapiens]                              | 114          | 114            | 97%            | 7e-33      | 43%   | NP_000508.1    |
| hemoglobin subunit zeta.[Homo sapiens]                               | 100          | 100            | 97%            | 3e-27      | 36%   | NP_005323.1    |
| myoglobin.[Homo sapiens]                                             | 80.5         | 80.5           | 97%            | 2e-19      | 26%   | NP_005359.1    |
| neuroglobin [Homo sapiens]                                           | 54.7         | 54.7           | 92%            | 2e-09      | 23%   | NP_067080.1    |
| myoglobin.[Homo_sapiens]                                             | 159          | 159            | 97%            | 3e-50      | 26%   | NP_005359.1    |
| hemoglobin subunit alpha [Homo_sapiens]                              | 151          | 151            | 97%            | 3e-47      | 42%   | NP_000508.1    |
| hemoglobin subunit mu [Homo sapiens]                                 | 147          | 147            | 97%            | 6e-46      | 35%   | NP_001003938.1 |
| hemoglobin subunit theta-1 [Homo sapiens]                            | 147          | 147            | 97%            | 2e-45      | 37%   | NP_005322.1    |
| neuroglobin [Homo sapiens]                                           | 134          | 134            | 92%            | 3e-40      | 23%   | NP_067080.1    |
| PREDICTED: cytoglobin isoform X2 [Homo sapiens]                      | 115          | 115            | 66%            | 3e-33      | 25%   | XP_016879605.1 |
| PREDICTED: microtubule cross-linking factor 1 isoform X1.[Homo sapis | 46.3         | 46.3           | 27%            | 7e-06      | 39%   | XP_011523942.1 |
| PREDICTED: microtubule cross-linking factor 1 isoform X4 [Homo sapie | 46.3         | 46.3           | 27%            | 7e-06      | 39%   | XP_005258156.1 |
|                                                                      |              |                | lead           |            |       |                |

| YOUR TURN!                                                                        |               |
|-----------------------------------------------------------------------------------|---------------|
| <ul> <li>There are four required and one optional hands<br/>including:</li> </ul> | s-on sections |
| 1. Limits of using BLAST                                                          | [~10 mins]    |
| 2. Using PSI-BLAST                                                                | [~30 mins]    |
| 3. Examining conservation patterns<br>— BREAK [15 mins]—                          | [~20 mins]    |
| 4. [Optional] Using HMMER                                                         | [~10 mins]    |
| 5. Divergence of protein sequence and structure                                   | [~25 mins]    |
| <ul> <li>Please do answer the last review question (Q20)</li> </ul>               | )).           |
| • We encourage discussion at your Table and on                                    | Piazza!       |

| Ouery 73613            | 1  | MVHLTPEEKSAVTALWGKVNVDEVGGEALGRLLVVYPWTORFFE-SFGDLSTPDAVM-GNPKVKAHGKKVLGAF        | 72    |
|------------------------|----|-----------------------------------------------------------------------------------|-------|
| VNP 000510.1           | 1  | MVHLTPEEKTAVNALWGKVNVDAVGGEALGRLLVVYPWTORFFE-SFGDLSSPDAVM-GNPKVKAHGKKVLGAF        | 72    |
| VNP 000175.1           | 1  | MGHFTEEDKATITSLWGKVNVEDAGGETLGRLLVVYPWTQRFFD-SFGNLSSASAIM-GNPKVKAHGKKVLTSL        | 72    |
| VNP 000509.1           | 1  | MVHLTPEEKSAVTALWGKVNVDEVGGEALGRLLVVYPWTQRFFE-SFGDLSTPDAVM-GNPKVKAHGKKVLGAF        | 72    |
| VNP 005321.1           | 1  | MVHFTAEEKAAVTSLWSKMNVEEAGGEALGRLLVVYPWTQRFFD-SFGNLSSPSAIL-GNPKVKAHGKKVLTSF        | 72    |
| VNP 000550.2           | 1  | MGHFTEEDKATITSLWGKVNVEDAGGETLGRLLVVYPWTORFFD-SFGNLSSASAIM-GNPKVKAHGKKVLTSL        | 72    |
| VNP 005323.1           | 1  | -MSLTKTERTIIVSMWAKISTQADTIGTETLERLFLSHPQTKTYFP-HFDLHpGSAQLRAHGSKVVAAV             | 67    |
| VNP 000508.1           | 1  | -MVLSPADKTNVKAAWGKVGAHAGEYGAEALERMFLSFPTTKTYFP-HFDLShGSAQVKGHGKKVADAL             | 67    |
| XP 005257062.1         | 1  | [15]SEELSEAERKAVQAMWARLYANCEDVGVAILVRFFVNFPSAKQYFS-QFKHMEDPLEME-RSPQLRKHACRVMGAL  | 89    |
| VNP 001003938.1        | 1  | MLSAQERAQIAQVWDLIAGHEAQFGAELLLRLFTVYPSTKVYFP-HLSACQ-DATQLLSHGQRMLAAV              | 66    |
| <pre>NP_005322.1</pre> | 1  | -MALSAEDRALVRALWKKLGSNVGVYTTEALERTFLAFPATKTYFS-HLDLSpGSSQVRAHGQKVADAL             | 67    |
| VNP_599030.1           | 1  | [15]SEELSEAERKAVQAMWARLYANCEDVGVAILVRFFVNFPSAKQYFS-QFKHMEDPLEME-RSPQLRKHACRVMGAL  | 89    |
| XP_016879605.1         | 1  | MEDPLEME-RSPQLRKHACRVMGAL                                                         | 24    |
| NP 001349775.1         | 1  | -MGLSDGEWQLVLNVWGKVEADIPGHGQEVLIRLFKGHPETLEKFD-KFKHLKSEDEMK-ASEDLKKHGATVLTAL      | 73    |
| VNP_067080.1           | 1  | MERPEPELIRQSWRAVSRSPLEHGTVLFARLFALEPDLLPLFQyNCRQFSSPEDCL-SSPEFLDHIRKVMLVI         | 72    |
| VNP_001369741.1        | 1  | MK-ASEDLKKHGATVLTAL                                                               | 18    |
| Query 73613            | 73 | SDGLAHLDNLKGTFATLSELHCDKLHVDPENFRLLGNVLVCVLAHHFGKEFTPPVQAAYQKVVAGVANALAHKYH       | 147   |
| VNP 000510.1           | 73 | SDGLAHLDNLKGTFSQLSELHCDKLHVDPENFRLLGNVLVCVLARNFGKEFTPQMQAAYQKVVAGVANALAHKYH       | 147   |
| VNP 000175.1           | 73 | GDAIKHLDDLKGTFAQLSELHCDKLHVDPENFKLLGNVLVTVLAIHFGKEFTPEVQASWQKMVTGVASALSSRYH       | 147   |
| VNP 000509.1           | 73 | SDGLAHLDNLKGTFATLSELHCDKLHVDPENFRLLGNVLVCVLAHHFGKEFTPPVQAAYQKVVAGVANALAHKYH       | 147   |
| <pre>NP_005321.1</pre> | 73 | GDAIKNMDNLKPAFAKLSELHCDKLHVDPENFKLLGNVMVIILATHFGKEFTPEVQAAWQKLVSAVAIALAHKYH       | 147   |
| VNP 000550.2           | 73 | GDATKHLDDLKGTFAQLSELHCDKLHVDPENFKLLGNVLVTVLAIHFGKEFTPEVQASWQKMVTAVASALSSRYH       | 147   |
| VNP 005323.1           | 68 | GDAVKSIDDIGGALSKLSELHAYILRVDPVNFKLLSHCLLVTLAARFPADFTAEAHAAWDKFLSVVSSVLTEKYR       | 142   |
| <b>NP 000508.1</b>     | 68 | TNAVAHVDDMPNALSALSDLHAHKLRVDPVNFKLLSHCLLVTLAAHLPAEFTPAVHASLDKFLASVSTVLTSKYR       | 142   |
| XP_005257062.1         | 90 | NTVVENLHDPDKVssvLALVGKAHALKHKVEPVYFKILSGVILEVVAEEFASDFPPETQRAWAKLRGLIYSHVTAAYK[35 | ] 202 |
| VNP_001003938.1        | 67 | GAAVQHVDNLRAALSPLADLHALVLRVDPANFPLLIQCFHVVLASHLQDEFTVQMQAAWDKFLTGVAVVLTEKYR       | 141   |
| VNP_005322.1           | 68 | SLAVERLDDLPHALSALSHLHACQLRVDPASFQLLGHCLLVTLARHYPGDFSPALQASLDKFLSHVISALVSEYR       | 142   |
| VNP_599030.1           | 90 | NTVVENLHDPDKVssvLALVGKAHALKHKVEPVYFKILSGVILEVVAEEFASDFPPETQRAWAKLRGLIYSHVTAAYK[23 | ] 190 |
| XP_016879605.1         | 25 | NTVVENLHDPDKVssvLALVGKAHALKHKVEPVYFKILSGVILEVVAEEFASDFPPETQRAWAKLRGLIYSHVTAAYK[35 | ] 137 |
| NP_001349775.1         | 74 | GGILKKKGHHEAEIKPLAQSHATKHKIPVKYLEFISECIIQVLQSKHPGDFGADAQGAMNKALELFRKDMASNYK[6     | ) 154 |
| -                      | 73 | DAAVTNVEDLSSLeeyLASLGRKHRA-VGVKLSSFSTVGESLLYMLEKCLGPAFTPATRAAWSQLYGAVVQAMSRGWD[ 2 | ] 151 |
| NP 067080.1            |    |                                                                                   |       |

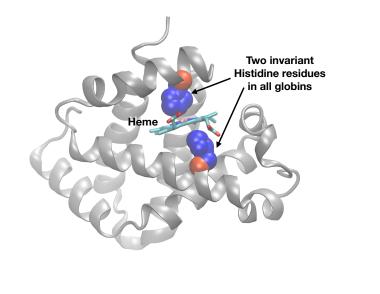

## YOUR TURN!

There are four required and one optional hands-on sections including:

| 1. Limits of using BLAST                                 | [~10 mins] |
|----------------------------------------------------------|------------|
| 2. Using PSI-BLAST                                       | [~30 mins] |
| 3. Examining conservation patterns<br>— BREAK [15 mins]— | [~20 mins] |
| 4. [Optional] Using HMMER                                | [~10 mins] |
| 5. Divergence of protein sequence and structure          | [~25 mins] |

- > Please do answer the last review question (Q20).
- We encourage discussion at your Table and on Piazza!

#### Problems with PSSMs: Positional dependencies

D

Do not capture positional dependencies

| WEIRD |  |
|-------|--|
| WEIRD |  |
| WEIQH |  |
| WEIRD |  |
| WEIQH |  |
|       |  |

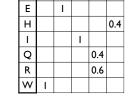

0.6

Note: We never see QD or RH, we only see RD and QH. However, P(RH)=0.24, P(QD)=0.24, while P(QH)=0.16

Markov chains: Positional dependencies

The connectivity or **topology** of a Markov chain can easily be designed to capture dependencies and variable length motifs.

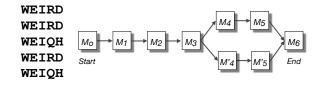

Recall that a PSSM for this motif would give the sequences **WEIRD** and **WEIRH** equally good scores even though the **RH** and **QR** combinations were not observed

# Use of HMMER

- Widely used by protein family databases
- Use 'seed' alignments
- Until 2010
- Computationally expensive
- Restricted to HMMs constructed from multiple sequence alignments
- Command line application

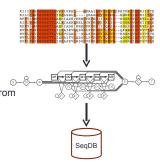

# HMMER vs BLAST

|                                    | HMMER                 | BLAST              |  |  |
|------------------------------------|-----------------------|--------------------|--|--|
| Progra <b>m</b>                    | PHMMER                | BLASTP             |  |  |
| Quer <b>y</b>                      | Single see            | quenc <b>e</b>     |  |  |
| Targe <b>t</b><br>Databas <b>e</b> | Sequenc <b>e</b> d    | latabas <b>e</b>   |  |  |
| Program                            | HMM SCA <b>N</b>      | RP SB LAS <b>T</b> |  |  |
| Quer <b>y</b>                      | Single see            | Single sequence    |  |  |
| Target                             | Profile HMM database, | PSSM database,     |  |  |
| Database                           | e.g. Pfam             | e.g. CDD           |  |  |
| rogram                             | HM M SEARCH           | PSI-BIAS <b>T</b>  |  |  |
| Quer <b>y</b>                      | Profile HMM           | PSSM               |  |  |
| Targe <b>t</b><br>Databas <b>e</b> | Sequenc <b>e</b> d    | latabas <b>e</b>   |  |  |
| Program                            | JACKHM ME <b>R</b>    | PSI-BLAS <b>T</b>  |  |  |
| )uer <b>y</b>                      | Single see            | quenc <b>e</b>     |  |  |
| l'arge <b>t</b>                    | Sequence database     |                    |  |  |
| Databas <b>e</b>                   |                       |                    |  |  |

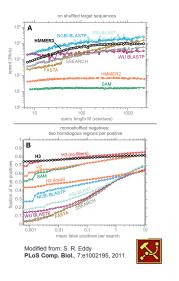

#### Fast Web Searches • Parallelized searches across compute farm Average query returns ~1 sec Range of sequence databases Large Comprehensive IMMER janelia farm · Curated / Structure Docum Download HMMER Metagenomics Download the document for the command line version of HIMMER. (PDP, 392 KB) v3.0 Representative Proteomes And California and California and Ca Family Annotations Pfam Batch and RESTful API Automatic and Human interface **~**)

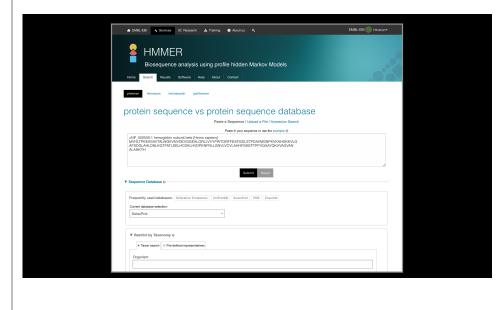

| Significant Query Matches (12) in swissprot (v.2016_11) Customise Customise |                 |                            |               |                                                          |                     |
|-----------------------------------------------------------------------------|-----------------|----------------------------|---------------|----------------------------------------------------------|---------------------|
|                                                                             | Target          | Description                | Species       | © Cross-references                                       | E-value             |
| >                                                                           | HBB_HUMAN @     | Hemoglobin subunit beta    | Homo sapiens⊮ | 10 13 10 10 10 10 10 10 10 10 10 10 10 10 10             | 6.8e-99             |
| >                                                                           | HBD_HUMAN₽      | Hemoglobin subunit delta   | Homo sapiens⊮ |                                                          | 1.6e-91             |
| >                                                                           | HBE_HUMAN#      | Hemoglobin subunit epsilon | Homo sapiens⊮ |                                                          | 1.5e-74             |
| >                                                                           | HBG2_HUMAN#     | Hemoglobin subunit gamma-2 | Homo sapiens∉ |                                                          | 8.8e-73             |
| >                                                                           | HBG1_HUMAN#     | Hemoglobin subunit gamma-1 | Homo sapiensø | 10 13 10 18 18 19 10 18                                  | 6.2e-72             |
| >                                                                           | HBA_HUMAN#      | Hemoglobin subunit alpha   | Homo sapiensø | 10 13 10 18 19 19 10 10 10 10 10 10 10 10 10 10 10 10 10 | 3.8e-29             |
| >                                                                           | HBAZ_HUMAN@     | Hemoglobin subunit zeta    | Homo sapiens@ |                                                          | 4.5e-23             |
| >                                                                           | HBAT_HUMAN@     | Hemoglobin subunit theta-1 | Homo sapiens@ | 10 13 10 10 10 10 10 10 10 10 10 10 10 10 10             | 5.2e-22             |
| >                                                                           | HBM_HUMAN@      | Hemoglobin subunit mu      | Homo sapiens@ | <b>***</b>                                               | 3.4e-19             |
| >                                                                           | CYGB_HUMAN#     | Cytoglobin                 | Homo sapiens∉ |                                                          | 3.1e-14             |
| >                                                                           | MYG_HUMAN #     | Myaglobin                  | Homo sapiens@ | 20 C = 1 20 C =                                          | 2.3e-06             |
| >                                                                           | NGB_HUMAN@      | Neuroglobin                | Homo sapiens∉ |                                                          | 0.0017              |
| (show                                                                       | all) alignments | Your search took: 0.06 se  | ecs.          | showin                                                   | g rows 1 - 12 of 12 |

Local Link

#### PFAM: Protein Family Database of Profile HMMs

Comprehensive compilation of both multiple sequence alignments and profile HMMs of protein families.

#### http://pfam.sanger.ac.uk/

- PFAM consists of two databases:
- · Pfam-A is a manually curated collection of protein families in the form of multiple sequence alignments and profile HMMs. HMMER software is used to perform searches.
- · Pfam-B contains additional protein sequences that are automatically aligned. Pfam-B serves as a useful supplement that makes the database more comprehensive.
- · Pfam-A also contains higher-level groupings of related families, known as clans

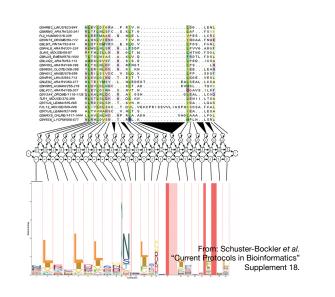

### YOUR TURN!

• There are four required and one optional hands-on sections including:

| 5. | Divergence of protein sequence and structure | [~25 mins] |
|----|----------------------------------------------|------------|
| 4. | [Optional] Using HMMER                       | [~10 mins] |
|    | BREAK [15 mins]                              |            |
| 3. | Examining conservation patterns              | [~20 mins] |
| 2. | Using PSI-BLAST                              | [~30 mins] |
| 1. | Limits of using BLAST                        | [~10 mins] |

- Please do answer the last review question (Q20).
- We encourage discussion at your Table and on Piazza!

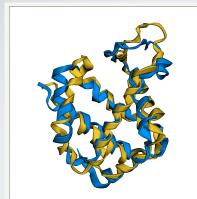

#### ALIGNMENT CONTACT MAI

Align 2hbs8.pbb 146 vith 4mm8.pdb 148 Twists 0 in-1em 136 ini-rmsd 3.05 opt-equ 143 opt-rmsd 2.65 chain-rmsd 3.05 Score 338.72 align-lem 130 gaps 7 (4.07Å) P-value 3.26e-14 Afp-rmm 14073 Identity 24.07% Similarity 40.00% Block 0 afp 17 score 338.72 rmsd 3.05 gap 9 (8.06%) 2 HLTPVEKSAVTALWGKWN--VDEVGGEALGRLLVVYPWT0RFFESFG-DLSTPDAVMGNPKVKAHGKKVL Chain 1 hain 2 2 Chain 1 69 GAF

Chain 2 70

Chain 2 140 VVQAMSDoc

# Summary

- Find a gene project: You can start working on this now. Submit your responses to Q1-Q4 to get feedback.
- PSI-BLAST algorithm: Application of iterative position specific scoring matrices (PSSMs) to improve BLAST sensitivity
- Hidden Markov models (HMMs): More versatile probabilistic model for detection of remote similarities
- Structure comparisons as gold standards: Structure is more conserved than sequence

# Homework: DataCamp!

Install R and RStudio (see website)

Complete the Introduction to R course on DataCamp (Check Piazza for your DataCamp invite and sign up with your UCSD email (i.e. first part of your email address) please.

Let me know <u>NOW</u> if you don't have access to DataCamp!